## **e-Builder Training Issues and Questions Log**

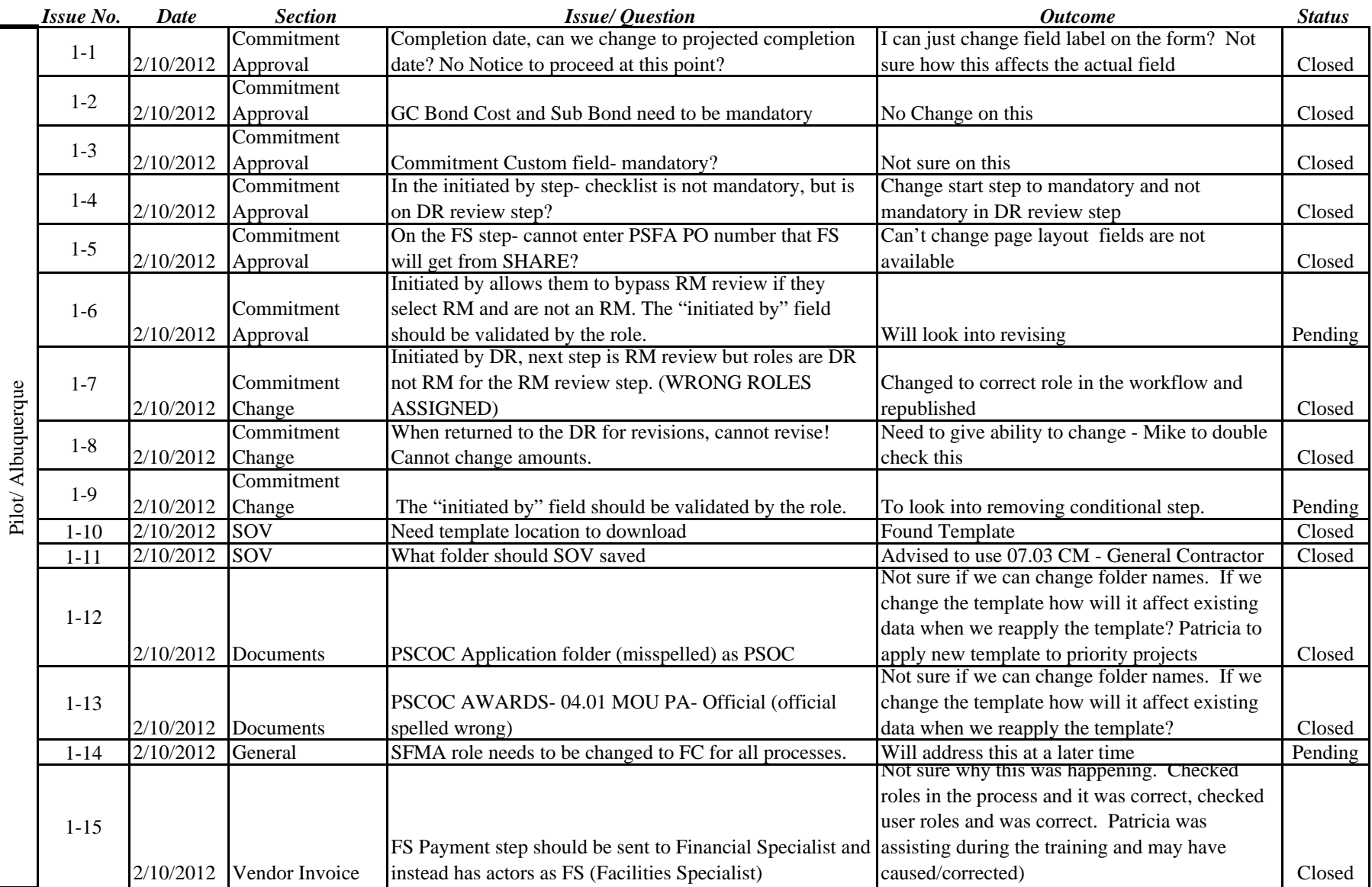

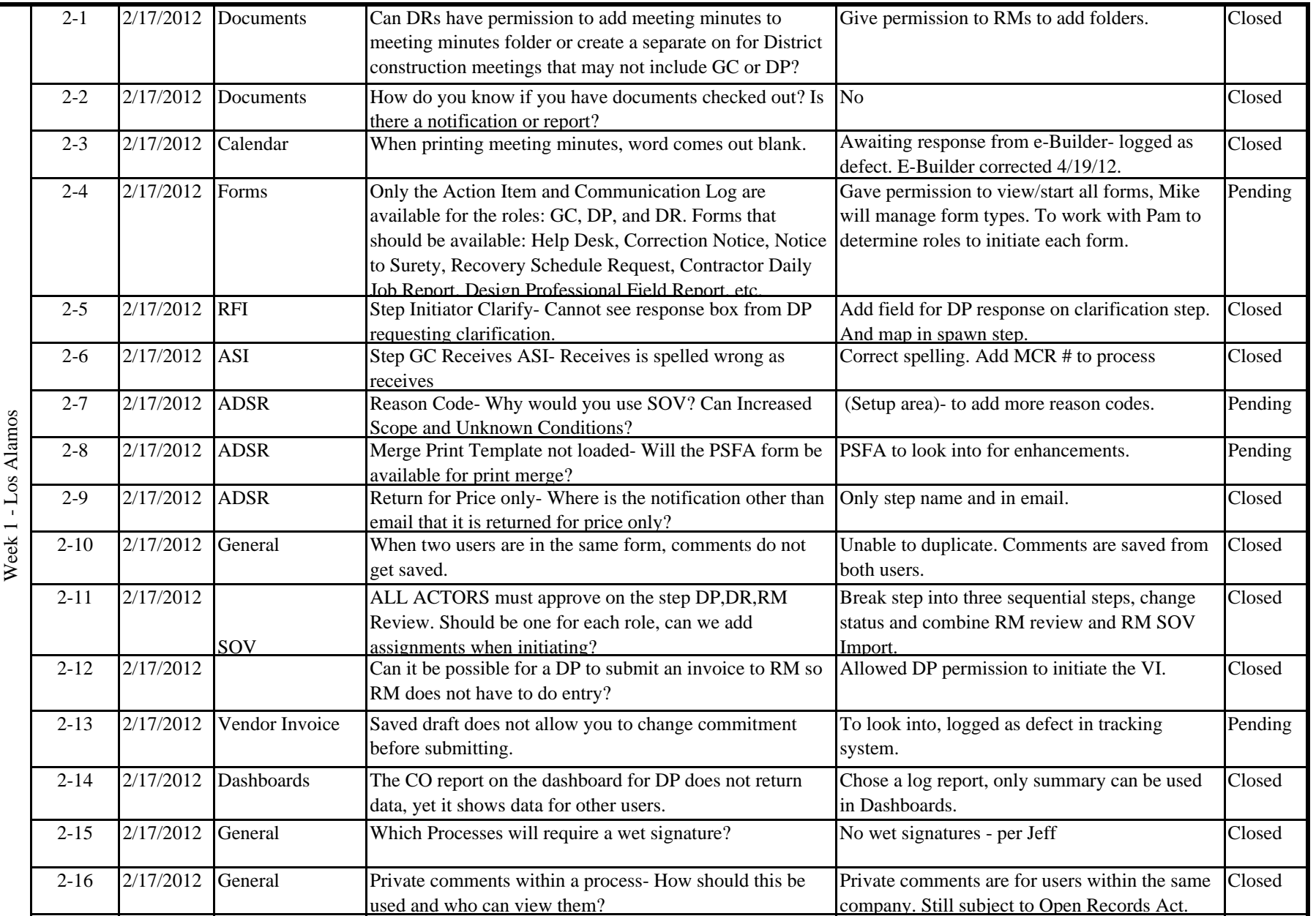

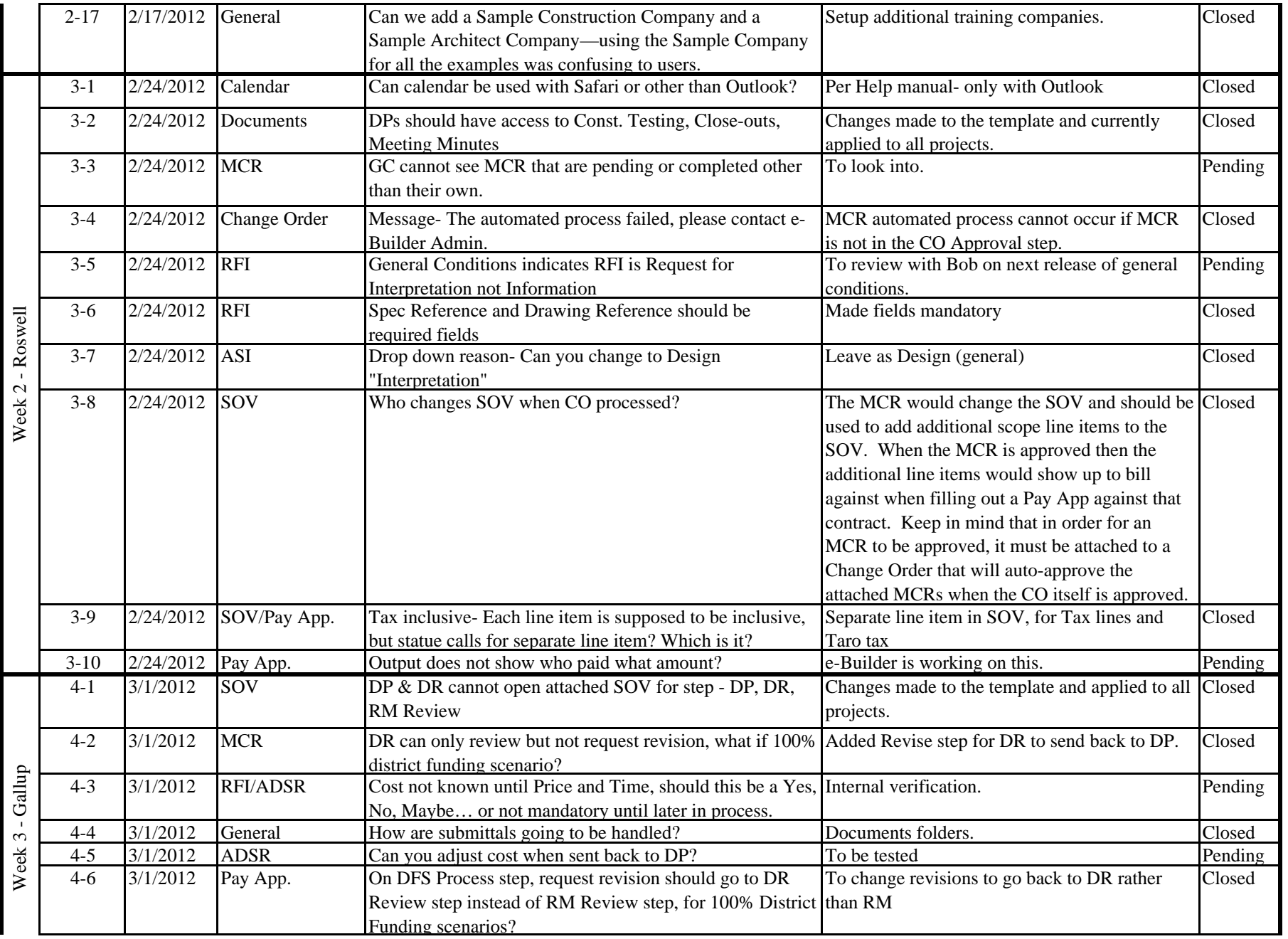

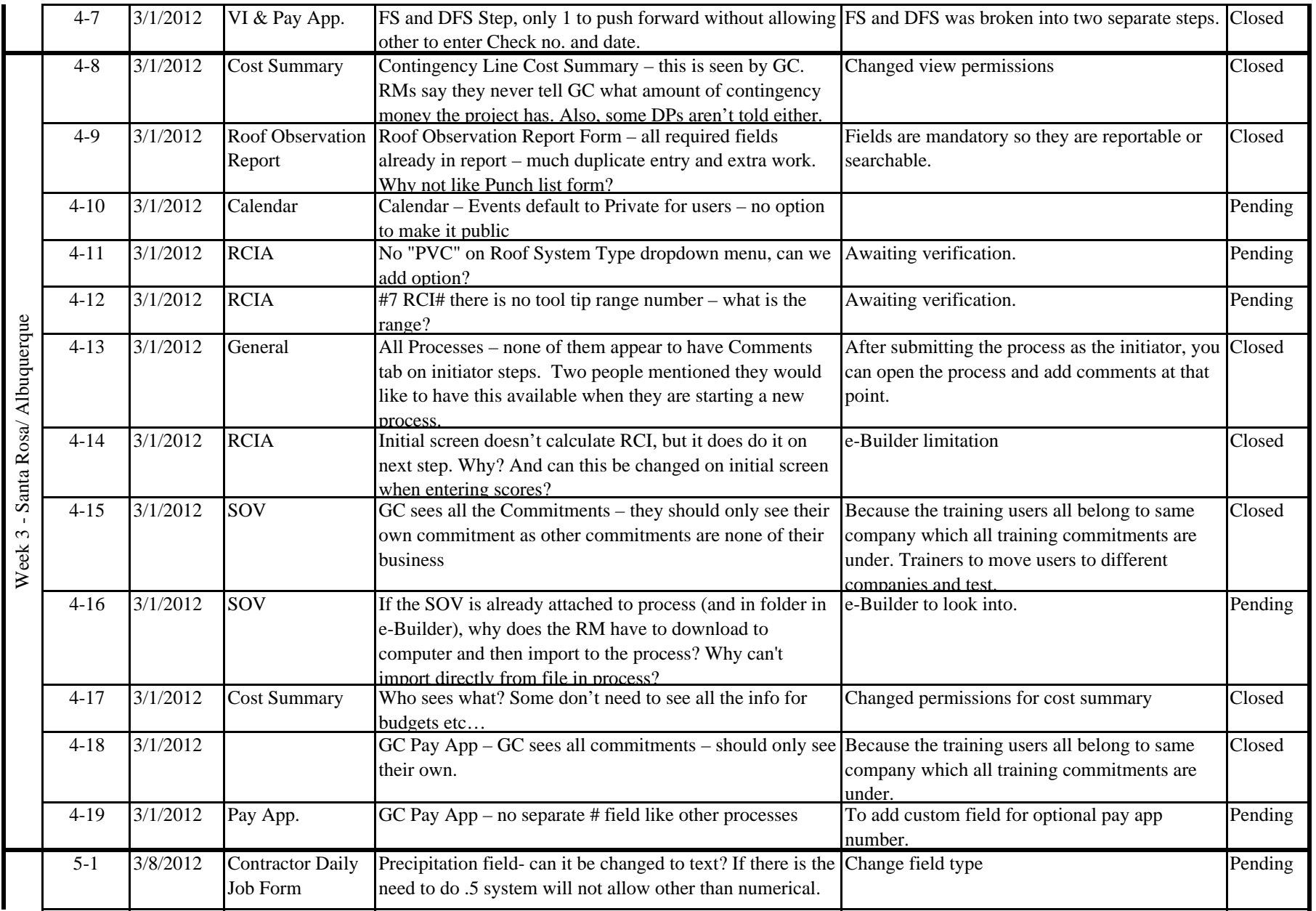

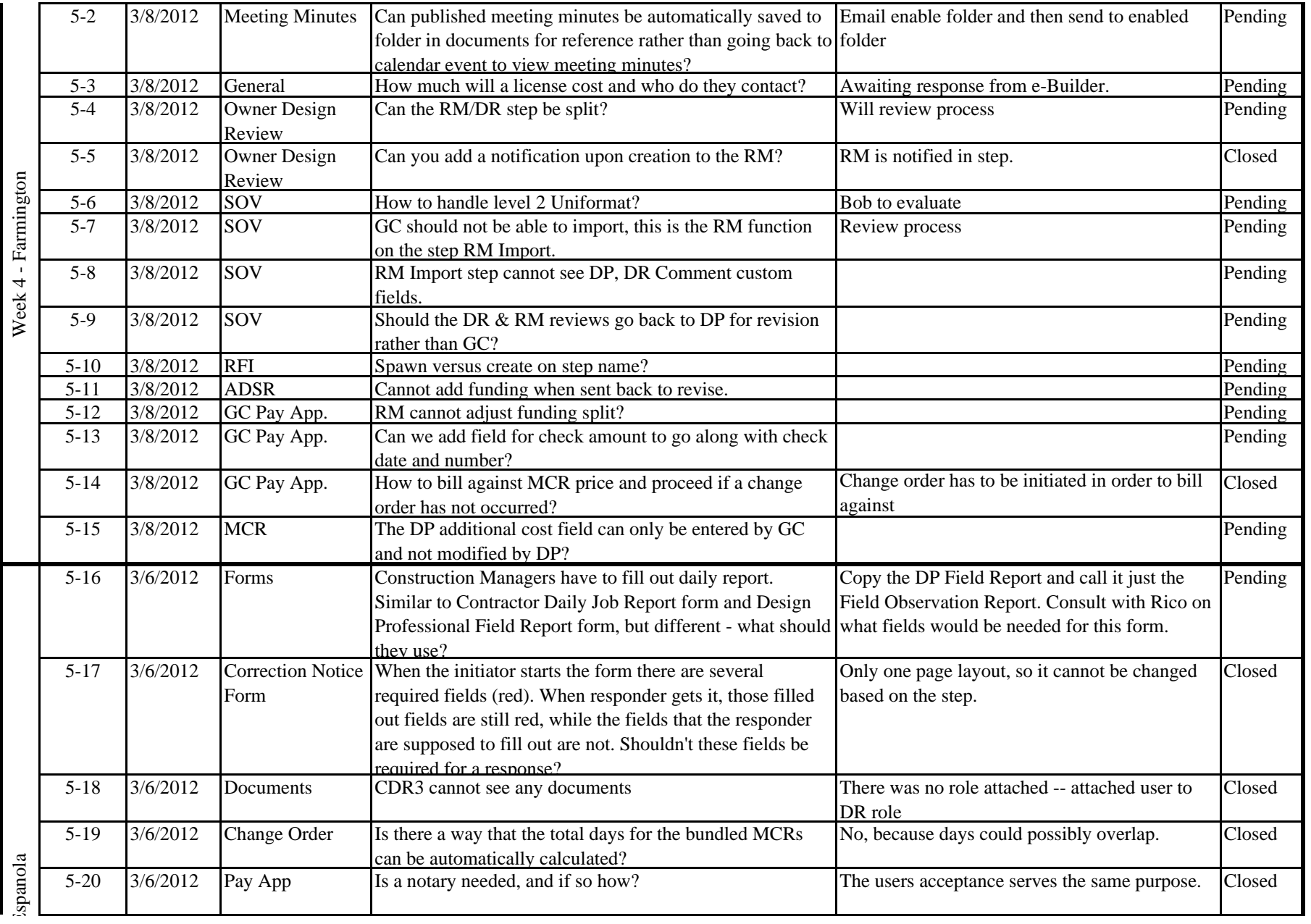

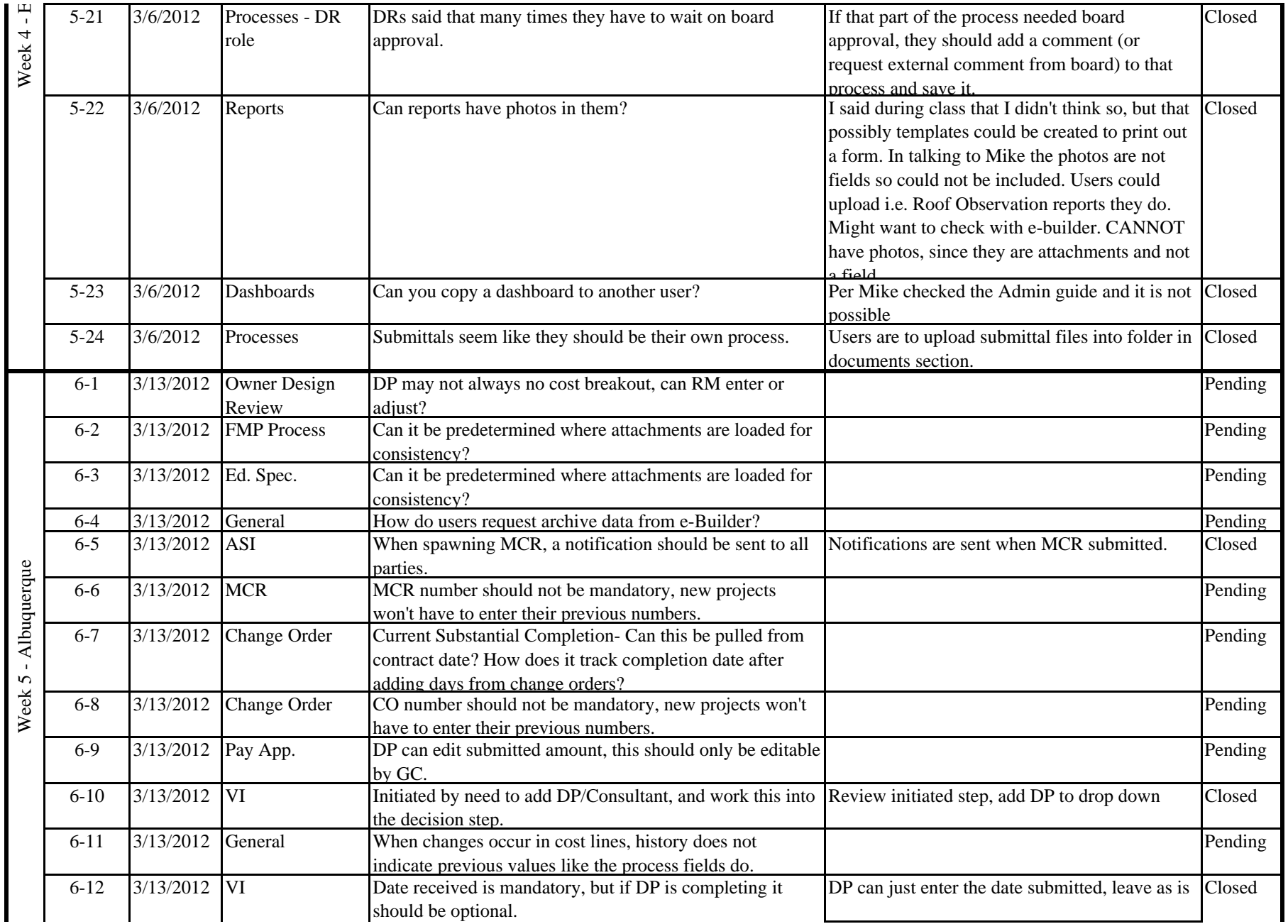

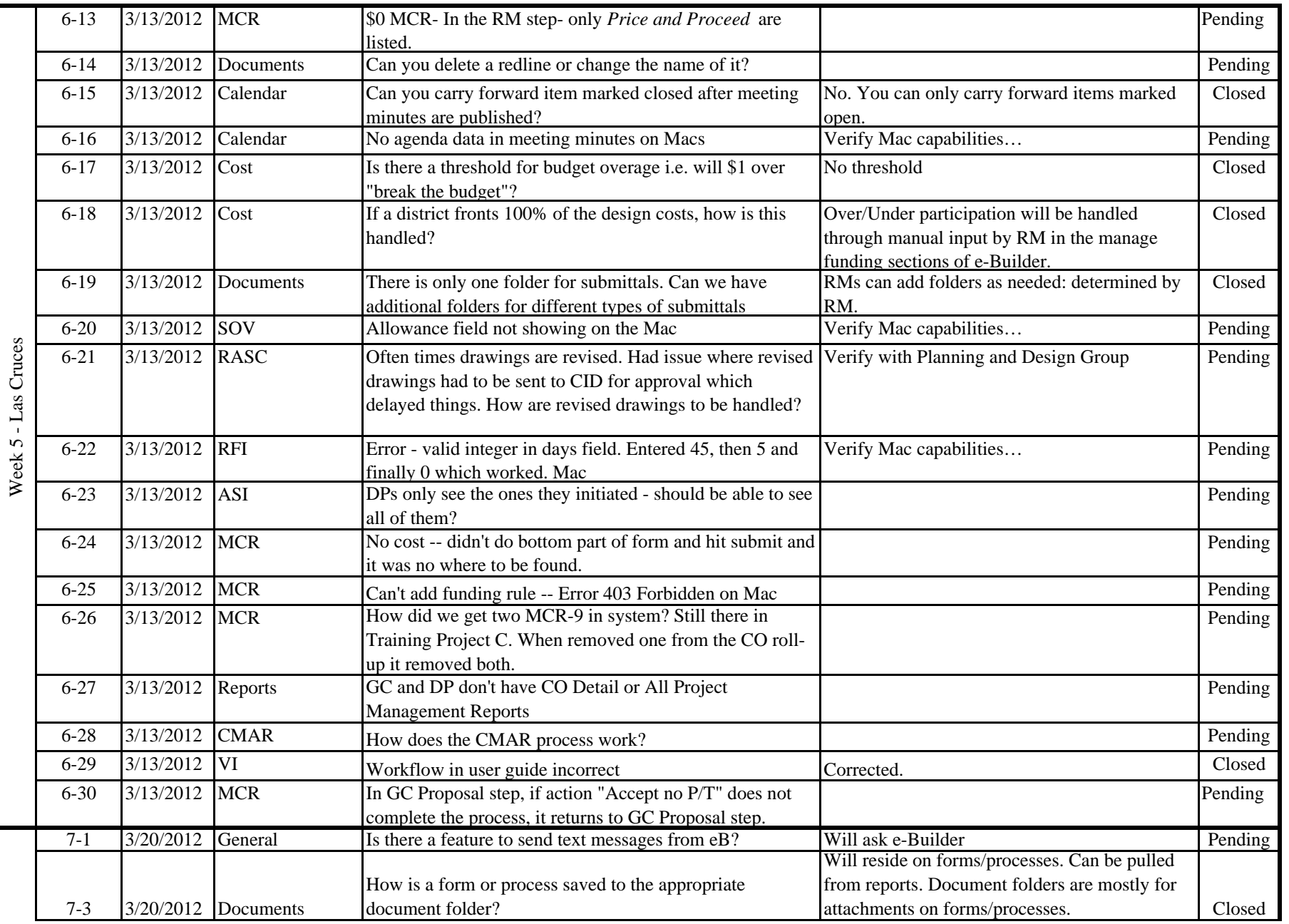

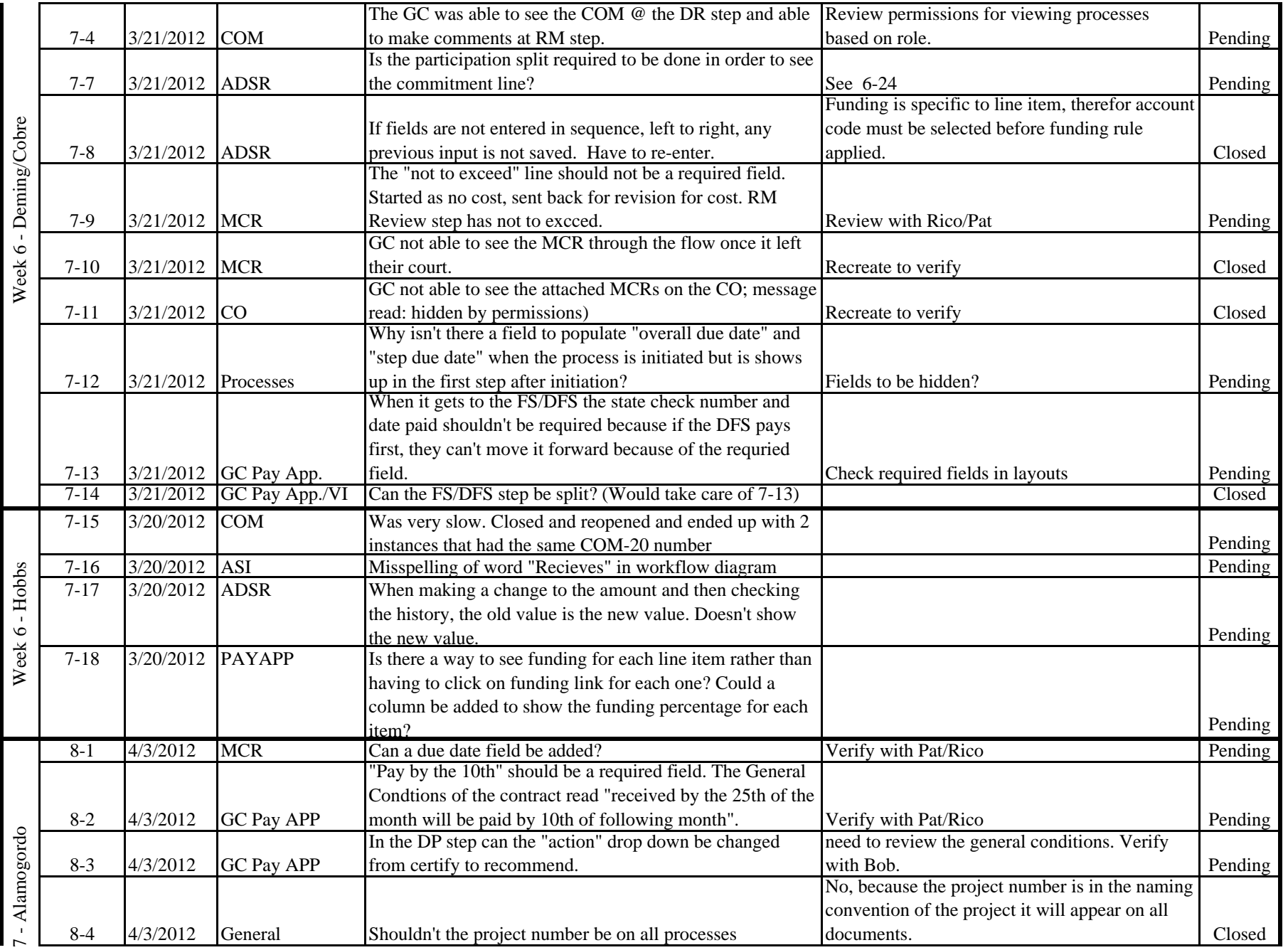

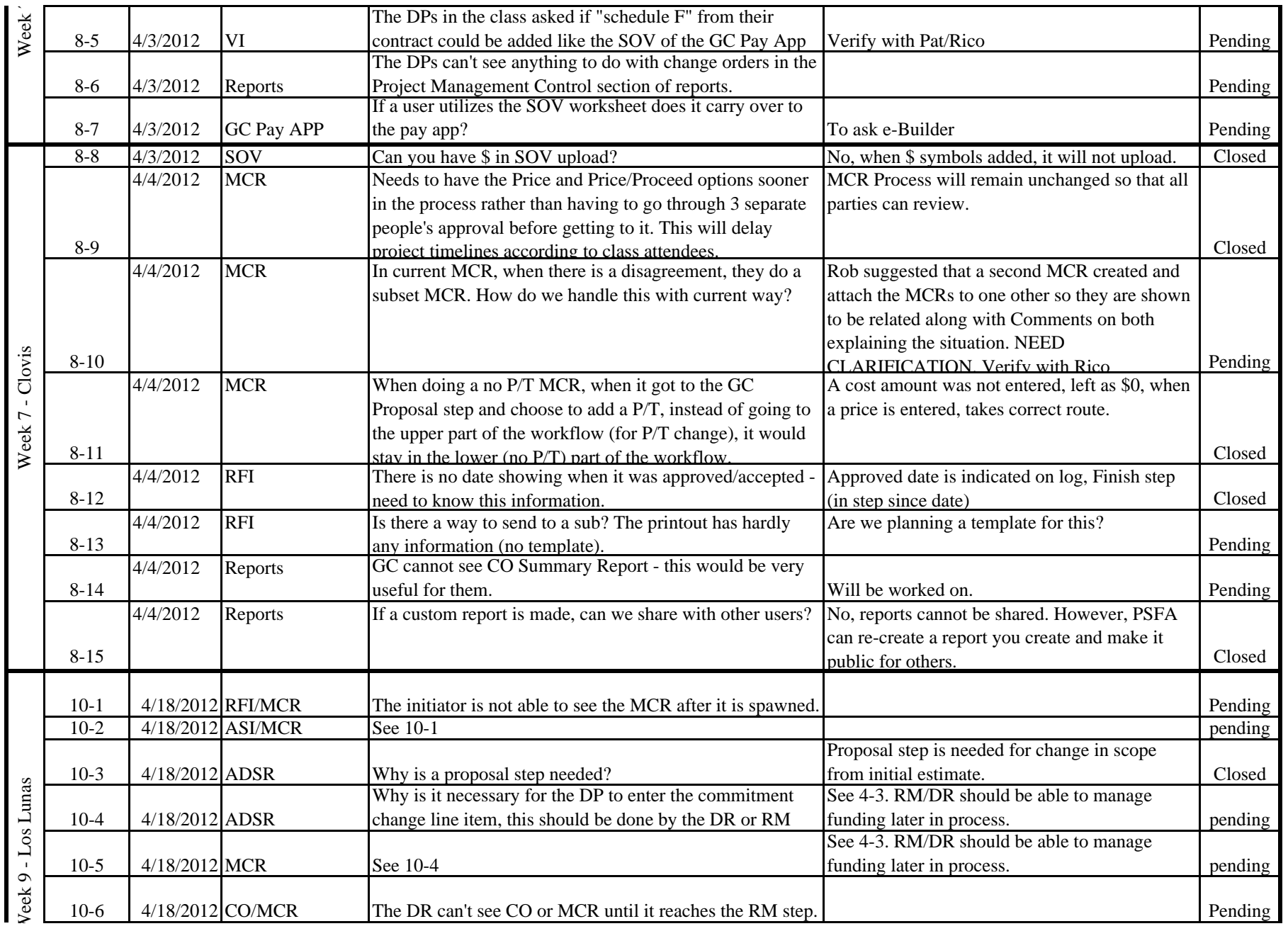

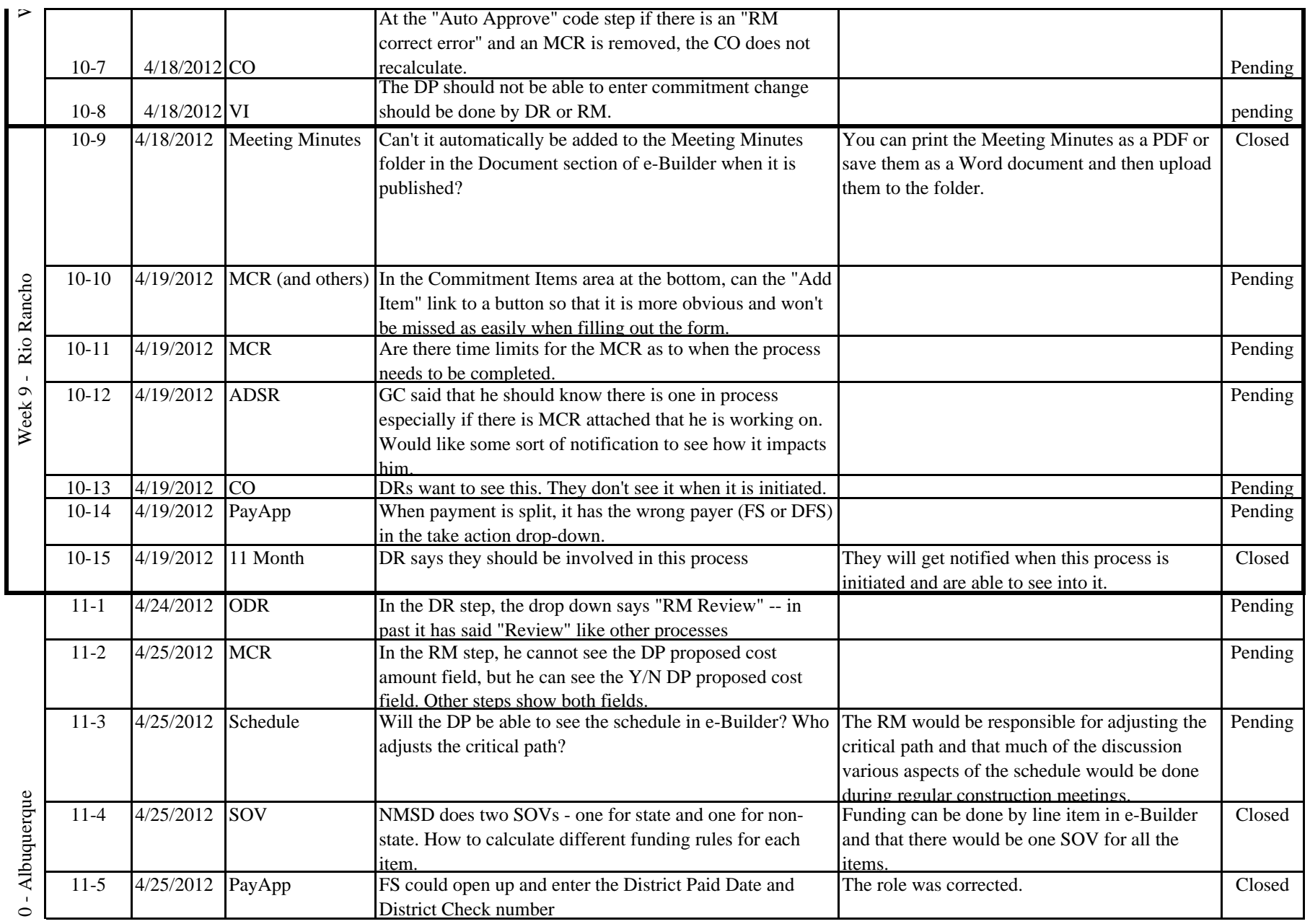

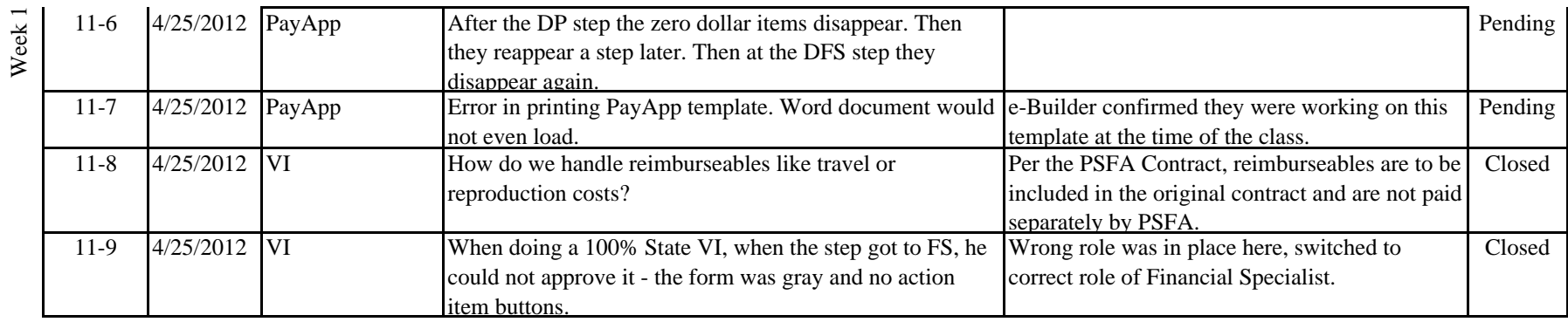